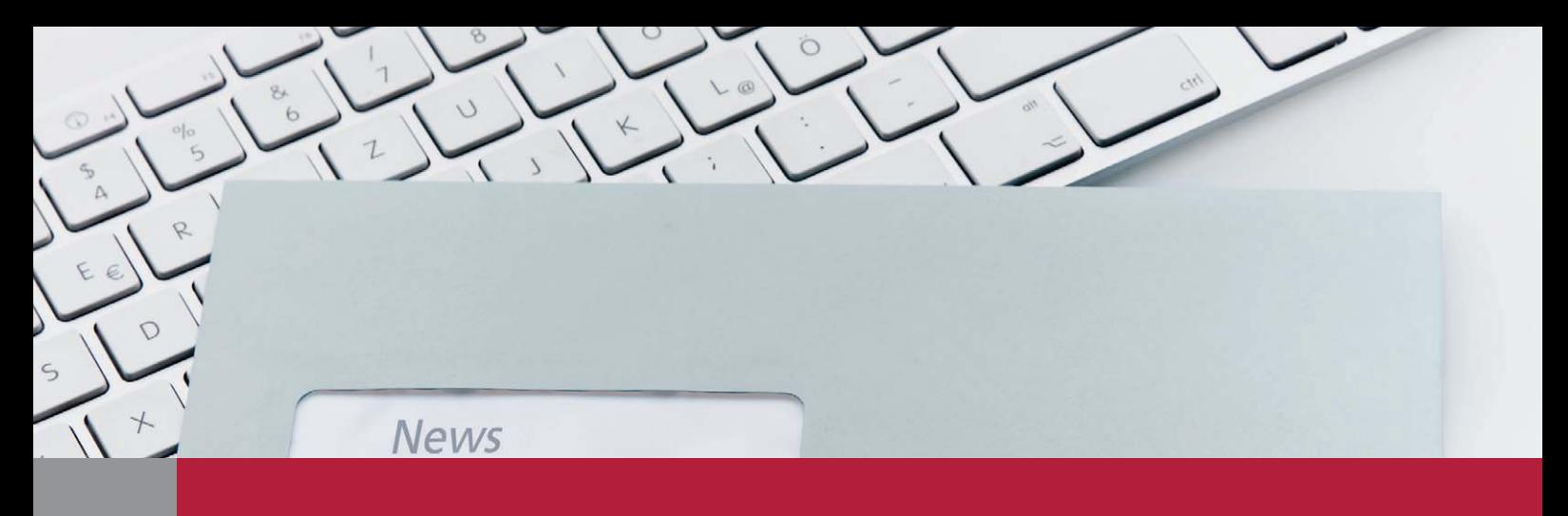

# InDesign *professionell . praxisnah . produktiv*

# *service*

## News

Neues und Interessantes rund um InDesign

# Tipps & Tricks

■ Mit Querverweisen ein wissenschaftliches Literaturverzeichnis erstellen

## Plug-ins & Skripte

- »WordsFlow«: Word-/Excel-Dateien mit InDesign verknüpfen und aktualisieren
- Per Skript in InDesign-Dateien nach Tabellen suchen und diesen Formate zuweisen

## Praxis-Spezial

Fragen aus der Praxis für die Praxis beantwortet